*Important Formulas in Potpourri of Multiple Reactions Formulas...* 1/11

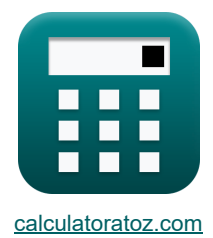

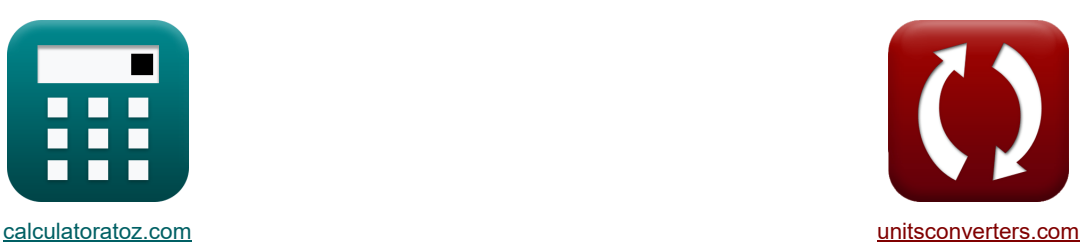

# **Wichtige Formeln im Potpourri mehrerer Reaktionen Formeln**

Beispiele!

[Rechner!](https://www.calculatoratoz.com/de) National Rechner! [Konvertierungen!](https://www.unitsconverters.com/de)

Lesezeichen **[calculatoratoz.com](https://www.calculatoratoz.com/de)**, **[unitsconverters.com](https://www.unitsconverters.com/de)**

Größte Abdeckung von Rechnern und wächst - **30.000+ Rechner!** Rechnen Sie mit einer anderen Einheit für jede Variable - **Eingebaute Einheitenumrechnung!** Größte Sammlung von Maßen und Einheiten - **250+ Messungen!**

Fühlen Sie sich frei, dieses Dokument mit Ihren Freunden zu TEILEN!

*[Bitte hinterlassen Sie hier Ihr Rückkoppelung...](https://docs.google.com/forms/d/e/1FAIpQLSf4b4wDgl-KBPJGChMJCxFlqrHvFdmw4Z8WHDP7MoWEdk8QOw/viewform?usp=pp_url&entry.1491156970=Wichtige%20Formeln%20im%20Potpourri%20mehrerer%20Reaktionen%20Formeln)*

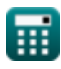

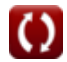

# **Liste von 26 Wichtige Formeln im Potpourri mehrerer Reaktionen Formeln**

# **Wichtige Formeln im Potpourri mehrerer Reaktionen**

#### **1) Anfängliche Reaktantenkonzentration für Rxn erster Ordnung für MFR unter Verwendung der Zwischenkonzentration**

$$
\kappa\!\left[\mathrm{C_{A0}}=\frac{\mathrm{C_R}\cdot\left(1+\left(\mathrm{k_T}\cdot\mathrm{\tau_m}\right)\right)\cdot\left(1+\left(\mathrm{k_2}\cdot\mathrm{\tau_m}\right)\right)}{\mathrm{k_T}\cdot\mathrm{\tau_m}}\right]
$$

$$
\text{ex}\left[ 23.48889 \text{mol/m}^3 = \frac{10 \text{mol/m}^3 \cdot \left( 1 + \left( 0.42 \text{s}^{\scriptscriptstyle -1} \cdot 12 \text{s} \right) \right) \cdot \left( 1 + \left( 0.08 \text{s}^{\scriptscriptstyle -1} \cdot 12 \text{s} \right) \right)}{0.42 \text{s}^{\scriptscriptstyle -1} \cdot 12 \text{s}}
$$

**2) Anfängliche Reaktantenkonzentration für Rxn erster Ordnung im MFR bei maximaler Zwischenkonzentration**

$$
\begin{aligned}[t] \textbf{Ex} & \boxed{\textbf{C}_{\text{A}0} = \textbf{C}_{\text{R,max}} \cdot \left( \left( \left( \left( \frac{k_2}{k_{\text{I}}} \right)^{\frac{1}{2}} \right) + 1 \right)^2 \right)} \\ & \textbf{Ex} \frac{82.53391 \text{mol/m}^3 = 40 \text{mol/m}^3 \cdot \left( \left( \left( \left( \frac{0.08 \text{s}^{-1}}{0.42 \text{s}^{-1}} \right)^{\frac{1}{2}} \right) + 1 \right)^2 \right)}{2} \end{aligned}
$$

#### **3) Anfängliche Reaktantenkonzentration für Rxn erster Ordnung in Reihe für maximale Zwischenkonzentration**

$$
\begin{aligned} \textbf{\textit{fx}}\boxed{C_{A0}=\frac{C_{R,max}}{\left(\frac{k_{I}}{k_{2}}\right)^{\frac{k_{2}}{k_{2}-k_{I}}}}}\ \\\textbf{ex}~\frac{59.08935 \text{mol/m}^3=\frac{40 \text{mol/m}^3}{\left(\frac{0.42 s^{-1}}{0.08 s^{-1}}\right)^{\frac{0.08 s^{-1}}{0.08 s^{-1}-0.42 s^{-1}}}}}\end{aligned}
$$

**[Rechner öffnen](https://www.calculatoratoz.com/de/initial-reactant-concentration-for-first-order-rxn-in-series-for-maximum-intermediate-concentration-calculator/Calc-36736)** 

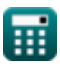

**[Rechner öffnen](https://www.calculatoratoz.com/de/initial-reactant-concentration-for-first-order-rxn-for-mfr-using-intermediate-concentration-calculator/Calc-37059)** 

*Important Formulas in Potpourri of Multiple Reactions Formulas...* 3/11

**4) Anfängliche Reaktantenkonzentration für Rxn erster Ordnung in Reihe für MFR unter Verwendung der Produktkonzentration** 

$$
\begin{aligned} \textbf{\textit{k}}\left[\textbf{C}_{\text{A}0}=\frac{\textbf{C}_{\text{S}}\cdot(1+(k_{\text{I}}\cdot\boldsymbol{\tau}_{\text{m}}))\cdot(1+(k_{\text{2}}\cdot\boldsymbol{\tau}_{\text{m}}))}{k_{\text{I}}\cdot k_{\text{2}}\cdot\left(\tau_{\text{m}}^{2}\right)}\right] \text{Rechner\textsf{offnen}\,\textbf{C}} \\ \textbf{ex}\left.\sqrt{48.93519\text{mol}/\text{m}^3=\frac{20\text{mol}/\text{m}^3\cdot(1+(0.42\text{s}^{-1}\cdot12\text{s}))\cdot(1+(0.08\text{s}^{-1}\cdot12\text{s}))}{0.42\text{s}^{-1}\cdot0.08\text{s}^{-1}\cdot\left((12\text{s})^{2}\right)}}\right] \end{aligned}
$$

**5) Anfängliche Reaktantenkonzentration für zweistufige irreversible Reaktionen erster Ordnung in Reihe**

$$
\kappa\boxed{\text{C}_\text{A0}=\frac{\text{C}_\text{R}\cdot\left(\text{k}_2-\text{k}_\text{I}\right)}{\text{k}_\text{I}\cdot\left(\exp(-\text{k}_\text{I}\cdot\boldsymbol{\tau})-\exp(-\text{k}_2\cdot\boldsymbol{\tau})\right)}}
$$

**ex** 89.23855mol/m<sup>3</sup> =  $\frac{10 \text{mol/m}^3 \cdot (0.08 \text{s}^{-1} - 0.42 \text{s}^{-1})}{0.08 \text{s}^{-1} - 0.42 \text{s}^{-1}}$  $\overline{0.42s^{-1} \cdot (\exp(-0.42s^{-1} \cdot 30s) - \exp(-0.08s^{-1} \cdot 30s))}$ 

**6) Anfängliche Reaktantenkonzentration für zweistufige Reaktion erster Ordnung für Mischströmungsreaktor** 

$$
\boldsymbol{\kappa} \boxed{\text{C}_\text{A0} = \text{C}_{\text{k1}} \cdot (1 + (\text{k}_{\text{I}} \cdot \boldsymbol{\tau}_{\text{m}}))}
$$

 ${\bf exp}\left[ 80.332\text{mol/m}^3 = 13.3\text{mol/m}^3 \cdot (1+(0.42\text{s}^{-1} \cdot 12\text{s})) \right]$ 

#### **7) Anfängliche Reaktantenkonzentration in erster Ordnung, gefolgt von einer Reaktion nullter Ordnung**

$$
\begin{aligned} &\textbf{f}_{\textbf{X}}\boxed{C_{A0} = \frac{C_{k0}}{\exp(-k_I\cdot \Delta t)}}\\ &\textbf{e}_{\textbf{X}}\boxed{84.61012\text{mol}/\text{m}^3 = \frac{24\text{mol}/\text{m}^3}{\exp(-0.42\text{s}^{-1}\cdot 3\text{s})}}}\end{aligned}
$$

**[Rechner öffnen](https://www.calculatoratoz.com/de/initial-reactant-concentration-in-first-order-followed-by-zero-order-reaction-calculator/Calc-37266)** 

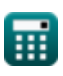

**[Rechner öffnen](https://www.calculatoratoz.com/de/initial-reactant-concentration-for-two-steps-first-order-irreversible-reaction-in-series-calculator/Calc-36726)** 

*Important Formulas in Potpourri of Multiple Reactions Formulas...* 4/11

**8) Anfängliche Reaktantenkonzentration unter Verwendung eines Zwischenprodukts für erste Ordnung, gefolgt von einer Reaktion nullter Ordnung** 

**[Rechner öffnen](https://www.calculatoratoz.com/de/initial-reactant-concentration-using-intermediate-for-first-order-followed-by-zero-order-reaction-calculator/Calc-37269)**  *f***x ex** CA0 for <sup>R</sup> = C<sup>R</sup> + (k<sup>0</sup> ⋅ Δt) 1 − exp(−k<sup>I</sup> ⋅ Δt) 41.18122mol/m³ = 10mol/m³ + (6.5mol/m³\*s ⋅ 3s) 1 − exp(−0.42s⁻¹ ⋅ 3s)

**9) Geschwindigkeitskonstante für die Reaktion erster Ordnung im zweiten Schritt für MFR bei maximaler Zwischenkonzentration** 

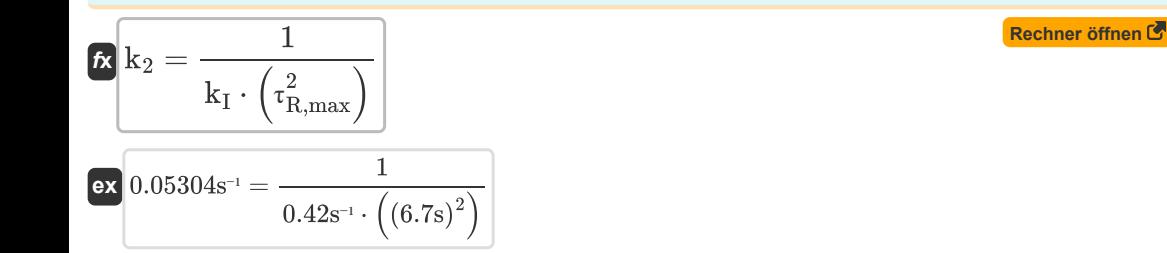

**10) Geschwindigkeitskonstante für die Reaktion erster Stufe im ersten Schritt für MFR bei maximaler Zwischenkonzentration** 

$$
\begin{aligned} \mathbf{R} \textbf{k}_\text{I} &= \frac{1}{\textbf{k}_2 \cdot \left(\tau_\text{R,max}^2\right)} \\ \textbf{ex} \textbf{0.278458s}^{-1} &= \frac{1}{0.08 \text{s}^{-1} \cdot \left((6.7 \text{s})^2\right)} \end{aligned}
$$

**11) Geschwindigkeitskonstante für die Reaktion nullter Ordnung unter Verwendung der Geschwindigkeitskonstante für die Reaktion erster Ordnung** 

$$
\boxed{\kappa\text{ k}_{0,k1}=\left(\frac{\text{C}_\text{A0}}{\Delta t}\right)\cdot\left(1-\exp((-k_I)\cdot\Delta t)-\left(\frac{\text{C}_\text{R}}{\text{C}_\text{A0}}\right)\right)}}{\exp\left(1-{\exp((-k_I)\cdot\Delta t)-\left(\frac{\text{C}_\text{R}}{\text{C}_\text{A0}}\right)}\right)}\text{ s.t. } \boxed{\kappa\text{echner different}}}
$$

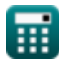

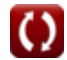

*Important Formulas in Potpourri of Multiple Reactions Formulas...* 5/11

**12) Geschwindigkeitskonstante für eine Reaktion erster Ordnung in erster Ordnung, gefolgt von einer Reaktion nullter Ordnung** 

$$
\begin{aligned} \textbf{\textit{k}}\textbf{k}_\text{I} &= \left(\frac{1}{\Delta t}\right)\cdot\ln\biggl(\frac{C_{A0}}{C_{k0}}\biggr) \\ \textbf{ex}\left.\textbf{0.401324s}^{\scriptscriptstyle -1}=\left(\frac{1}{3s}\right)\cdot\ln\biggl(\frac{80\text{mol}/\text{m}^{\scriptscriptstyle 3}}{24\text{mol}/\text{m}^{\scriptscriptstyle 3}}\biggr)\right] \end{aligned}
$$

**13) Maximale Zwischenkonzentration für irreversible Reaktionen erster Ordnung in MFR** 

$$
\text{Ex } \frac{C_{R,\max } = \frac{C_{A0}}{\left(\left(\left(\frac{k_2}{k_1}\right)^{\frac{1}{2}}\right)+1\right)^2}}{\left(\left(\left(\frac{k_2}{k_1}\right)^{\frac{1}{2}}\right)+1\right)^2}
$$
ex 
$$
38.77194 \text{mol/m}^3 = \frac{80 \text{mol/m}^3}{\left(\left(\left(\frac{0.08 \text{s}^{-1}}{0.42 \text{s}^{-1}}\right)^{\frac{1}{2}}\right)+1\right)^2}
$$

### **14) Maximale Zwischenkonzentration für irreversible Reaktionen erster Ordnung in Reihe**

$$
\kappa\boxed{C_{R,max}=C_{A0}\cdot\left(\frac{k_{I}}{k_{2}}\right)^{\frac{k_{2}}{k_{2}-k_{I}}}}
$$

$$
\textbf{ex} \left[54.15527 \text{mol}/\text{m}^3=80 \text{mol}/\text{m}^3 \cdot \left(\frac{0.42 \text{s}^{-1}}{0.08 \text{s}^{-1}}\right)^{\frac{0.08 \text{s}^{-1}}{0.08 \text{s}^{-1} - 0.42 \text{s}^{-1}}}\right]
$$

**15) Maximale Zwischenkonzentration in erster Ordnung, gefolgt von einer Reaktion nullter Ordnung** Γ.

$$
\text{Ex}\Bigg[ C_{R,\max} = C_{A0} \cdot \left( 1 - \left( \frac{k_0}{C_{A0} \cdot k_I} \cdot \left( 1 - \ln\!\left(\frac{k_0}{C_{A0} \cdot k_I}\right) \right) \right) \right) \Bigg] \hspace{2.5cm} \text{Rechner \texttt{offnen} } \text{C}
$$

$$
\text{as } \\ \text{39.1007mol/m}^3 = 80 \text{mol/m}^3 \cdot \left( 1 - \left( \frac{6.5 \text{mol/m}^3 \text{K}_\text{S}}{80 \text{mol/m}^3 \cdot 0.42 \text{s}^{-1}} \cdot \left( 1 - \ln \left( \frac{6.5 \text{mol/m}^3 \text{K}_\text{S}}{80 \text{mol/m}^3 \cdot 0.42 \text{s}^{-1}} \right) \right) \right) \right)
$$

**[Rechner öffnen](https://www.calculatoratoz.com/de/rate-constant-for-first-order-reaction-in-first-order-followed-by-zero-order-reaction-calculator/Calc-37267)** 

**[Rechner öffnen](https://www.calculatoratoz.com/de/maximum-intermediate-concentration-for-first-order-irreversible-reaction-in-mfr-calculator/Calc-37181)** 

*Important Formulas in Potpourri of Multiple Reactions Formulas...* 6/11

#### **16) Produktkonzentration für die Reaktion erster Ordnung für den Mischflussreaktor**

$$
\kappa\!\left[\mathrm{C_{S}}=\frac{\mathrm{C_{A0}\cdot k_I\cdot k_2}\cdot\left(\tau_{\mathrm{m}}^{2}\right)}{\left(1+\left(k_{I}\cdot\tau_{\mathrm{m}}\right)\right)\cdot\left(1+\left(k_{2}\cdot\tau_{\mathrm{m}}\right)\right)}\right]
$$

$$
\texttt{ex} \boxed{32.69631\text{mol}/\text{m}^3 = \frac{80\text{mol}/\text{m}^3 \cdot 0.42 \text{s}^{-1} \cdot 0.08 \text{s}^{-1} \cdot \left((12\text{s})^2\right)}{(1 + (0.42 \text{s}^{-1} \cdot 12 \text{s})) \cdot (1 + (0.08 \text{s}^{-1} \cdot 12 \text{s}))}}
$$

**17) Ratenkonstante für die Reaktion erster Ordnung unter Verwendung der Ratenkonstante für die Reaktion nullter Ordnung**

$$
\begin{aligned} &\textbf{f} \textbf{x} \boxed{\textbf{k}_\text{I} = \left( \frac{1}{\Delta t} \right) \cdot \ln \left( \frac{C_{\text{A}0}}{C_{\text{A}0} - \left( k_0 \cdot \Delta t \right) - C_{\text{R}} } \right)} \\[1ex] &\textbf{e} \textbf{x} \boxed{0.153351 \textbf{s}^{-1} = \left( \frac{1}{3 \textbf{s}} \right) \cdot \ln \left( \frac{80 \text{mol} / \text{m}^3}{80 \text{mol} / \text{m}^3 - \left( 6.5 \text{mol} / \text{m}^3 {^\textbf{k}} \cdot 3 \textbf{s} \right) - 10 \text{mol} / \text{m}^3} \right)} \end{aligned} \quad \textbf{f} \textbf{x} \textbf{h} \textbf{h}
$$

**18) Reaktantenkonzentration in erster Ordnung, gefolgt von einer Reaktion nullter Ordnung** 

$$
\begin{aligned}\n\mathbf{K} \boxed{\mathbf{C}_{k0} = \mathbf{C}_{A0} \cdot \exp(-\mathbf{k}_I \cdot \Delta t)} \\
\mathbf{K} \boxed{22.69232 \text{mol/m}^3 = 80 \text{mol/m}^3 \cdot \exp(-0.42 \text{s}^{-1} \cdot 3 \text{s})}\n\end{aligned}
$$
\n(Rechner **öffnen G**)

$$
\textbf{x}\left[22.69232\text{mol}/\text{m}^3=80\text{mol}/\text{m}^3\cdot\exp(-0.42\text{s}^{-1}\cdot3\text{s})\right]
$$

### **19) Reaktantkonzentration für zweistufige Reaktion erster Ordnung für Mischflussreaktor**

$$
\begin{aligned} &\textbf{\textit{k}}\boxed{\text{C}_{k0}=\frac{\text{C}_\text{A0}}{1+\left(\text{k}_\text{I}\cdot\text{\texttt{t}}_\text{m}\right)}} \\ &\textbf{ex} \boxed{13.24503\text{mol}/\text{m}^3=\frac{80\text{mol}/\text{m}^3}{1+\left(0.42\text{s}^{\text{-1}}\cdot12\text{s}\right)}} \end{aligned}
$$

**20) Zeit bei Max Intermediate in erster Ordnung, gefolgt von einer Reaktion nullter Ordnung** 

$$
\begin{aligned} &\textbf{\textit{f}}\textbf{\textit{r}}_\textbf{R,max}=\left(\frac{1}{k_\text{I}}\right)\cdot\ln\biggl(\frac{k_\text{I}\cdot C_{\text{A}0}}{k_0}\biggr)\\ &\textbf{ex } 3.911247s=\left(\frac{1}{0.42s^{\texttt{-1}}}\right)\cdot\ln\biggl(\frac{0.42s^{\texttt{-1}}\cdot80\text{mol/m^3}}{6.5\text{mol/m^3}^*s}\biggr) \end{aligned}
$$

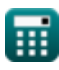

**[Rechner öffnen](https://www.calculatoratoz.com/de/reactant-concentration-for-two-steps-first-order-reaction-for-mixed-flow-reactor-calculator/Calc-37056)** 

**[Rechner öffnen](https://www.calculatoratoz.com/de/time-at-max-intermediate-in-first-order-followed-by-zero-order-reaction-calculator/Calc-37520)** 

*Important Formulas in Potpourri of Multiple Reactions Formulas...* 7/11

**21) Zeit bei maximaler Zwischenkonzentration für irreversible Reaktionen erster Ordnung in Reihe** M

$$
\kappa \bigg[ \frac{\ln \left( \frac{\mathbf{k}_2}{\mathbf{k}_1} \right)}{\mathbf{r}_{\text{R,max}}} = \frac{\ln \left( \frac{\mathbf{k}_2}{\mathbf{k}_1} \right)}{\mathbf{k}_2 - \mathbf{k}_1}
$$
\n
$$
\text{ex } 4.877141 \text{s} = \frac{\ln \left( \frac{0.08 \text{s}^{-1}}{0.42 \text{s}^{-1}} \right)}{\mathbf{k}_1 \cdot \mathbf{k}_2 \cdot \mathbf{k}_1 \cdot \mathbf{k}_2}
$$

**22) Zeit bei maximaler Zwischenkonzentration für irreversible Reaktionen erster Ordnung in Reihe in MFR**

$$
\mathbf{f} \mathbf{x} \left[ \mathbf{t}_{\mathrm{R,max}} = \frac{1}{\sqrt{\mathrm{k}_1 \cdot \mathrm{k}_2}} \right]
$$
\n
$$
\mathbf{f} \mathbf{x} \left[ \mathbf{t}_{\mathrm{R,max}} = \frac{1}{\sqrt{0.42 \mathrm{s}^{-1} \cdot 0.08 \mathrm{s}^{-1}}} \right]
$$
\n(Rechner **off off off** 

**23) Zeitintervall für eine Reaktion erster Ordnung in erster Ordnung, gefolgt von einer Reaktion nullter Ordnung** 

$$
\begin{aligned} &\textbf{\textit{k}}\Bigg[\Delta t = \left(\frac{1}{k_I}\right)\cdot\ln\biggl(\frac{C_{A0}}{C_{k0}}\biggr) \Bigg] \\ &\textbf{ex}\Bigg[2.866602\mathrm{s} = \left(\frac{1}{0.42\mathrm{s}^{\scriptscriptstyle{-1}}}\right)\cdot\ln\biggl(\frac{80\mathrm{mol/m^3}}{24\mathrm{mol/m^3}}\biggr) \Bigg] \end{aligned}
$$

 $\overline{0.08s^{-1} - 0.42s^{-1}}$ 

**24) Zwischenkonzentration für eine Reaktion erster Ordnung für einen Mischflussreaktor** 

$$
\kappa\boxed{\mathrm{C_{R}} = \frac{\mathrm{C_{A0}\cdot k_{I}\cdot \tau_{m}}}{(1+\left(k_{I}\cdot \tau_{\mathrm{m}})\right)\cdot (1+\left(k_{2}\cdot \tau_{\mathrm{m}})\right)}}
$$

$$
\text{ex } 34.05866 \text{mol/m}^3 = \frac{80 \text{mol/m}^3 \cdot 0.42 \text{s}^{-1} \cdot 12 \text{s}}{\left( 1 + \left( 0.42 \text{s}^{-1} \cdot 12 \text{s} \right) \right) \cdot \left( 1 + \left( 0.08 \text{s}^{-1} \cdot 12 \text{s} \right) \right)}
$$

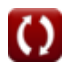

**[Rechner öffnen](https://www.calculatoratoz.com/de/time-interval-for-first-order-reaction-in-first-order-followed-by-zero-order-reaction-calculator/Calc-37280)** 

*Important Formulas in Potpourri of Multiple Reactions Formulas...* 8/11

### **25) Zwischenkonzentration für erste Ordnung gefolgt von Reaktion nullter Ordnung**

$$
\textbf{k}\Bigg[ C_{\text{R,1st order}} \ = \text{C}_\text{A0} \cdot \left( 1 - \exp(-\text{k}_\text{I} \cdot \Delta \text{t}) - \left(\frac{\text{k}_\text{0} \cdot \Delta \text{t}}{C_{\text{A0}}} \right) \right) \Bigg]
$$

 $\texttt{ex} \left[ 37.80768 \text{mol/m}^3 = 80 \text{mol/m}^3 \cdot \left( 1 - \exp(-0.42 \text{s}^{-1} \cdot 3 \text{s}) - \left( \frac{6.5 \text{mol/m}^3 \cdot 8 \cdot 3 \text{s}}{80 \text{mol/m}^3} \right) \right]$  $\frac{1}{80 \text{mol/m}^3}$ )

**26) Zwischenkonzentration für zweistufige irreversible Reaktionen erster Ordnung in Reihe** 

$$
\textbf{K}\!\left[C_{\text{R}}=C_{\text{A}0}\cdot\left(\frac{k_{\text{I}}}{k_{\text{2}}-k_{\text{I}}}\right)\cdot\left(\exp(-k_{\text{I}}\cdot\tau)-\exp(-k_{\text{2}}\cdot\tau)\right)\right]
$$

$$
\boxed{8.964735 \text{mol}/\text{m}^3=80 \text{mol}/\text{m}^3 \cdot \left(\frac{0.42 \text{s}^{-1}}{0.08 \text{s}^{-1}-0.42 \text{s}^{-1}}\right) \cdot \left(\text{exp}(-0.42 \text{s}^{-1} \cdot 30 \text{s}) - \text{exp}(-0.08 \text{s}^{-1} \cdot 30 \text{s})\right)}
$$

**ex**

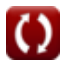

**[Rechner öffnen](https://www.calculatoratoz.com/de/intermediate-concentration-for-first-order-followed-by-zero-order-reaction-calculator/Calc-37268)** 

# **Verwendete Variablen**

- **CA0 for R** Anfängliche Reaktantenkonzentration unter Verwendung eines Zwischenprodukts *(Mol pro Kubikmeter)*
- **CA0** Anfängliche Reaktantenkonzentration für mehrere Rxns *(Mol pro Kubikmeter)*
- **CA0** Anfängliche Reaktantenkonzentration für mehrere Rxns *(Mol pro Kubikmeter)*
- **Ck0** Reaktantenkonzentration für Serie nullter Ordnung Rxn *(Mol pro Kubikmeter)*
- **Ck0** Reaktantenkonzentration für Serie nullter Ordnung Rxn *(Mol pro Kubikmeter)*
- **Ck1** Reaktantenkonzentration für Rxns der Reihe 1. Ordnung *(Mol pro Kubikmeter)*
- **C<sup>R</sup>** Mittlere Konzentration für Serie Rxn *(Mol pro Kubikmeter)*
- **C<sup>R</sup>** Mittlere Konzentration für Serie Rxn *(Mol pro Kubikmeter)*
- **CR,1st order** Mittlere Konz. für Serie 1. Ordnung Rxn *(Mol pro Kubikmeter)*
- **CR,max** Maximale mittlere Konzentration *(Mol pro Kubikmeter)*
- **CR,max** Maximale mittlere Konzentration *(Mol pro Kubikmeter)*
- **C<sup>S</sup>** Endproduktkonzentration *(Mol pro Kubikmeter)*
- **k<sup>0</sup>** Ratenkonstante für Rxn nullter Ordnung für mehrere Rxns *(Mol pro Kubikmeter Sekunde)*
- **k0,k1** Ratenkonstante für Rxn nullter Ordnung unter Verwendung von k1 *(Mol pro Kubikmeter Sekunde)*
- **k<sup>2</sup>** Geschwindigkeitskonstante für die Reaktion erster Ordnung im zweiten Schritt *(1 pro Sekunde)*
- **k<sup>I</sup>** Geschwindigkeitskonstante für die Reaktion erster Stufe erster Ordnung *(1 pro Sekunde)*
- **k<sup>I</sup>** Geschwindigkeitskonstante für die Reaktion erster Stufe erster Ordnung *(1 pro Sekunde)*
- **Δt** Zeitintervall für mehrere Reaktionen *(Zweite)*
- **τ** Raumzeit für PFR *(Zweite)*
- **τ<sup>m</sup>** Raumzeit für Mixed-Flow-Reaktoren *(Zweite)*
- **τR,max** Zeit bei maximaler mittlerer Konzentration *(Zweite)*
- **τR,max** Zeit bei maximaler mittlerer Konzentration *(Zweite)*

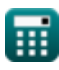

*Important Formulas in Potpourri of Multiple Reactions Formulas...* 10/11

# **Konstanten, Funktionen, verwendete Messungen**

- Funktion: **exp**, exp(Number) *Exponential function*
- Funktion: **ln**, ln(Number) *Natural logarithm function (base e)*
- Funktion: **sqrt**, sqrt(Number) *Square root function*
- Messung: **Zeit** in Zweite (s) *Zeit Einheitenumrechnung*
- Messung: Molare Konzentration in Mol pro Kubikmeter (mol/m<sup>3</sup>) *Molare Konzentration Einheitenumrechnung*
- Messung: Reaktionsrate in Mol pro Kubikmeter Sekunde (mol/m<sup>3\*</sup>s) *Reaktionsrate Einheitenumrechnung*
- Messung: Reaktionsgeschwindigkeitskonstante erster Ordnung in 1 pro Sekunde (s<sup>-1</sup>) *Reaktionsgeschwindigkeitskonstante erster Ordnung Einheitenumrechnung*

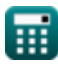

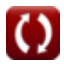

*Important Formulas in Potpourri of Multiple Reactions Formulas...* 11/11

# **Überprüfen Sie andere Formellisten**

- **Grundlagen der chemischen Reaktionstechnik Formeln**
- **Grundlagen der Parallelität Formeln**
- **Grundlagen des Reaktordesigns und der Temperaturabhängigkeit aus dem Arrhenius-Gesetz Formeln**
- **Formen der Reaktionsgeschwindigkeit Formeln**
- **Wichtige Formeln in den Grundlagen der chemischen Reaktionstechnik Formeln**
- **Wichtige Formeln im Batch-Reaktor mit konstantem und variablem Volumen**

**Formeln** 

- **Wichtige Formeln im Batch-Reaktor mit konstant[em](https://www.calculatoratoz.com/de/important-formulas-in-constant-and-variable-volume-batch-reactor-Calculators/CalcList-11041) Volumen für Erste, Zweite Formeln**
- **Wichtige Formeln beim Design von Reaktoren Formeln**
- **Wichtige Formeln im Potpourri mehrerer Reaktionen Formeln**
- **Reaktorleistungsgleichungen für Reaktionen mit konstantem Volumen Formeln**
- **Reaktorleistungsgleichungen für Reaktionen mit variablem Volumen Formeln**

Fühlen Sie sich frei, dieses Dokument mit Ihren Freunden zu TEILEN!

## **PDF Verfügbar in**

[English](https://www.calculatoratoz.com/PDF/Nodes/10886/Important-formulas-in-potpourri-of-multiple-reactions_en.PDF) [Spanish](https://www.calculatoratoz.com/PDF/Nodes/10886/Important-formulas-in-potpourri-of-multiple-reactions_es.PDF) [French](https://www.calculatoratoz.com/PDF/Nodes/10886/Important-formulas-in-potpourri-of-multiple-reactions_fr.PDF) [German](https://www.calculatoratoz.com/PDF/Nodes/10886/Important-formulas-in-potpourri-of-multiple-reactions_de.PDF) [Russian](https://www.calculatoratoz.com/PDF/Nodes/10886/Important-formulas-in-potpourri-of-multiple-reactions_ru.PDF) [Italian](https://www.calculatoratoz.com/PDF/Nodes/10886/Important-formulas-in-potpourri-of-multiple-reactions_it.PDF) [Portuguese](https://www.calculatoratoz.com/PDF/Nodes/10886/Important-formulas-in-potpourri-of-multiple-reactions_pt.PDF) [Polish](https://www.calculatoratoz.com/PDF/Nodes/10886/Important-formulas-in-potpourri-of-multiple-reactions_pl.PDF) [Dutch](https://www.calculatoratoz.com/PDF/Nodes/10886/Important-formulas-in-potpourri-of-multiple-reactions_nl.PDF)

*1/5/2024 | 7:44:29 AM UTC [Bitte hinterlassen Sie hier Ihr Rückkoppelung...](https://docs.google.com/forms/d/e/1FAIpQLSf4b4wDgl-KBPJGChMJCxFlqrHvFdmw4Z8WHDP7MoWEdk8QOw/viewform?usp=pp_url&entry.1491156970=Wichtige%20Formeln%20im%20Potpourri%20mehrerer%20Reaktionen%20Formeln)*

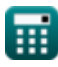

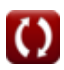